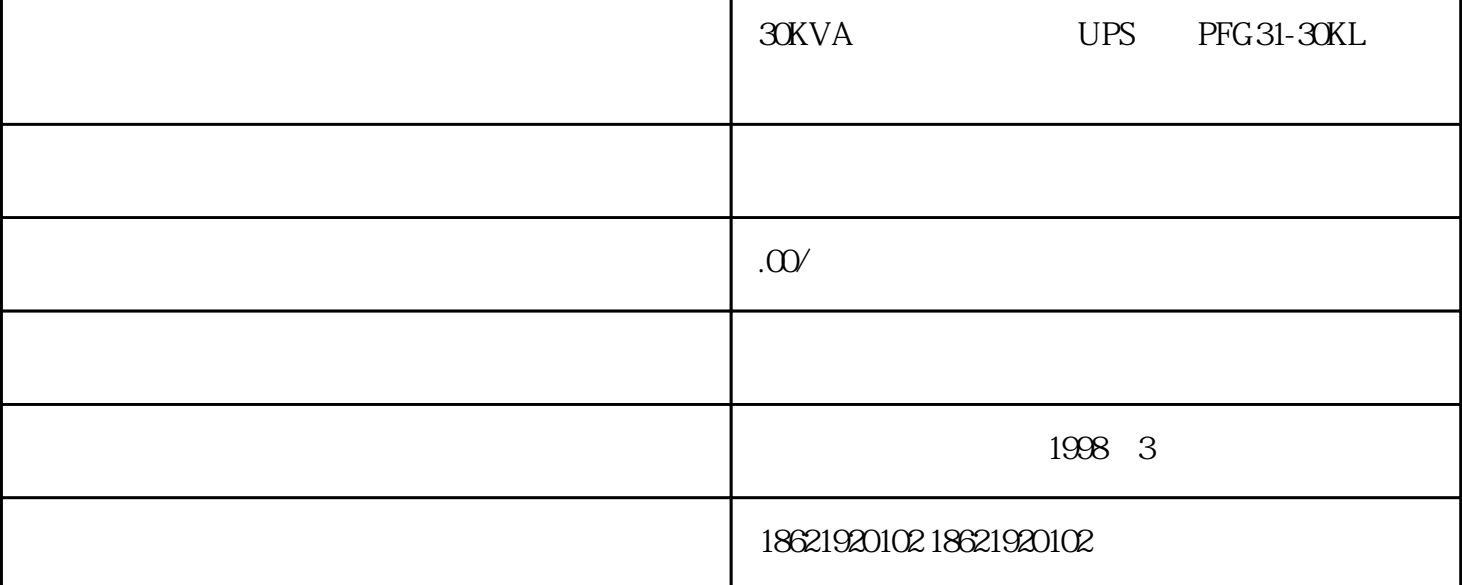

30KVA UPS PFG31-30KL

 $VolP$ 

 $CPU$  and  $V$ oIP

 $\sqrt{2}$  1KVA

2KVA

 $3KVA$ 

 $6KVA$ 

 $10KVA$ 

 $1\mathrm{KVA}$ 

 $2KVA$ 

3KVA

6KVA  $10KVA$ 高频/三进单出(兼容单进 / 10KVA  $20KVA$ 

 $\frac{1}{2}$  30KVA  $40KVA$  $60KVA$ 

 $/$  10KVA  $15KVA$ 20KVA 30KVA

 $\frac{10}{10}$ 

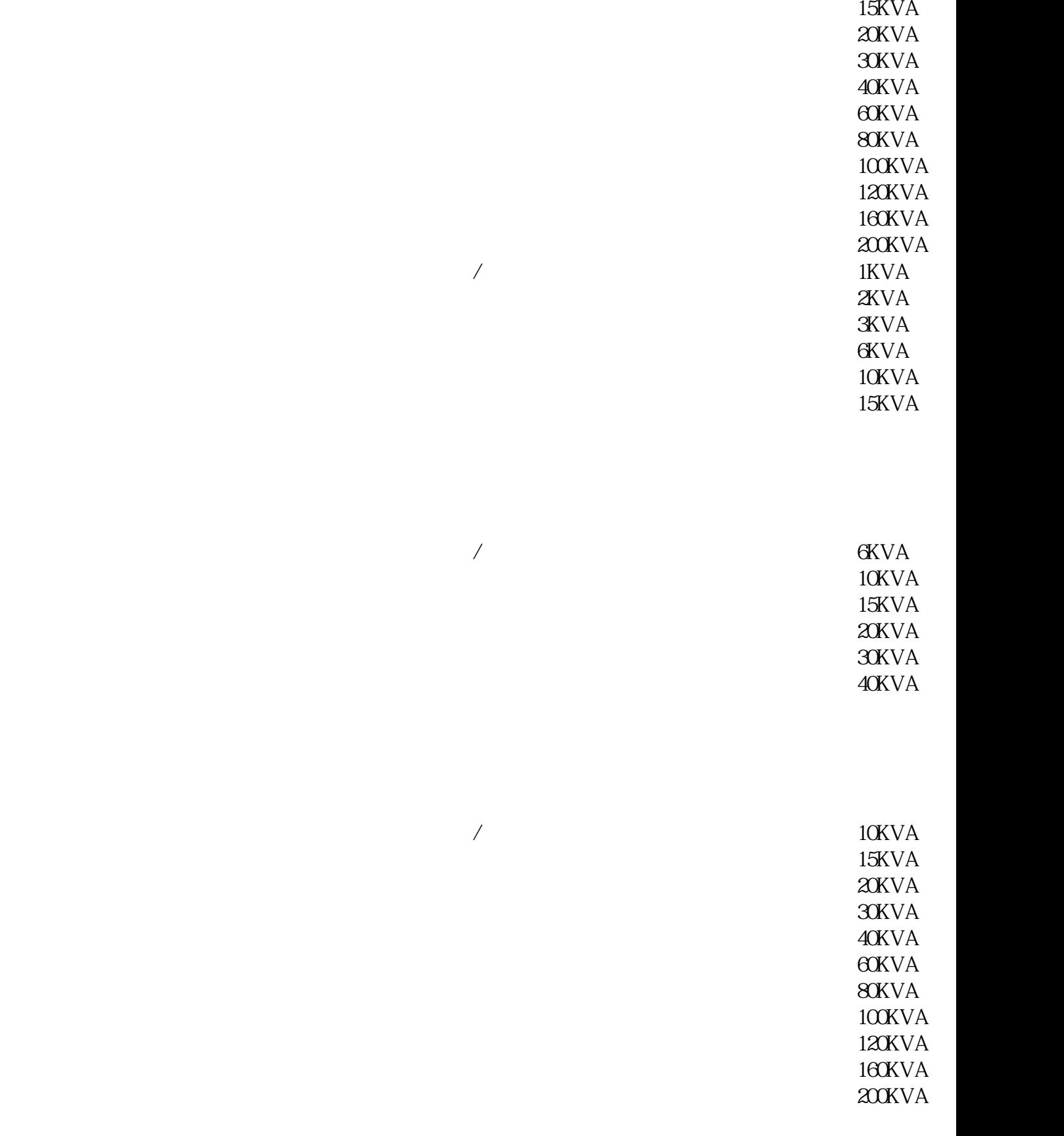

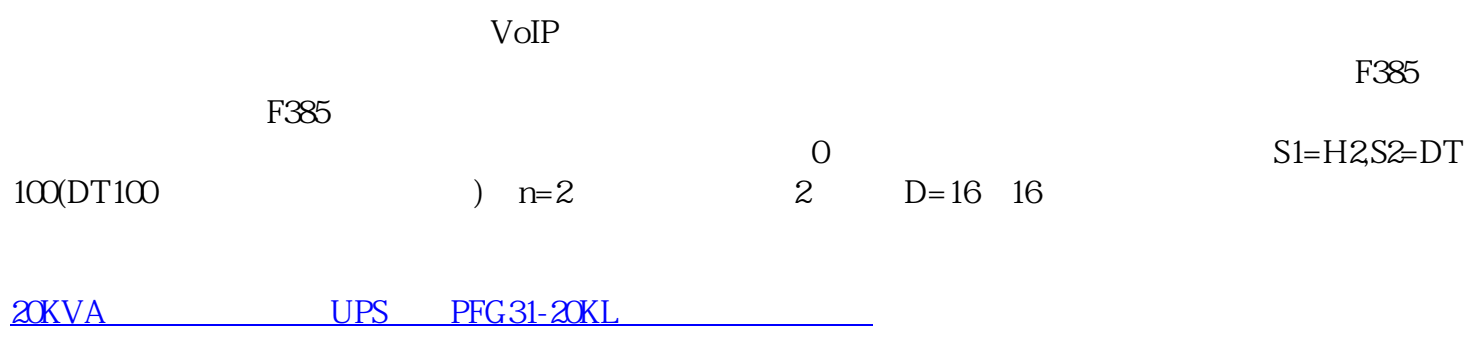